*Frequency Reuse Concept Formulas...* 1/8

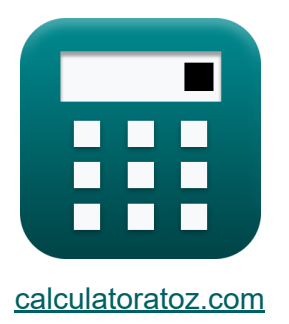

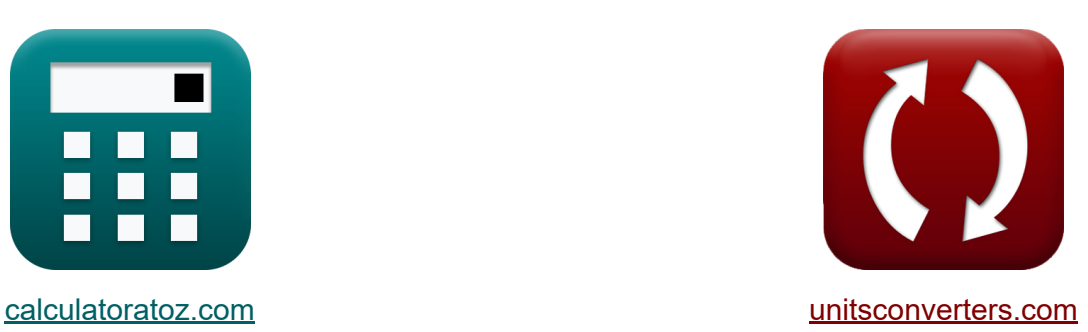

# **Frequency Reuse Concept Formulas**

Examples!

[Calculators!](https://www.calculatoratoz.com/) Examples! [Conversions!](https://www.unitsconverters.com/)

Bookmark **[calculatoratoz.com](https://www.calculatoratoz.com/)**, **[unitsconverters.com](https://www.unitsconverters.com/)**

Widest Coverage of Calculators and Growing - **30,000+ Calculators!** Calculate With a Different Unit for Each Variable - **In built Unit Conversion!** Widest Collection of Measurements and Units - **250+ Measurements!**

Feel free to SHARE this document with your friends!

*[Please leave your feedback here...](https://docs.google.com/forms/d/e/1FAIpQLSf4b4wDgl-KBPJGChMJCxFlqrHvFdmw4Z8WHDP7MoWEdk8QOw/viewform?usp=pp_url&entry.1491156970=Frequency%20Reuse%20Concept%20Formulas)*

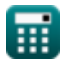

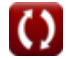

## **List of 16 Frequency Reuse Concept Formulas**

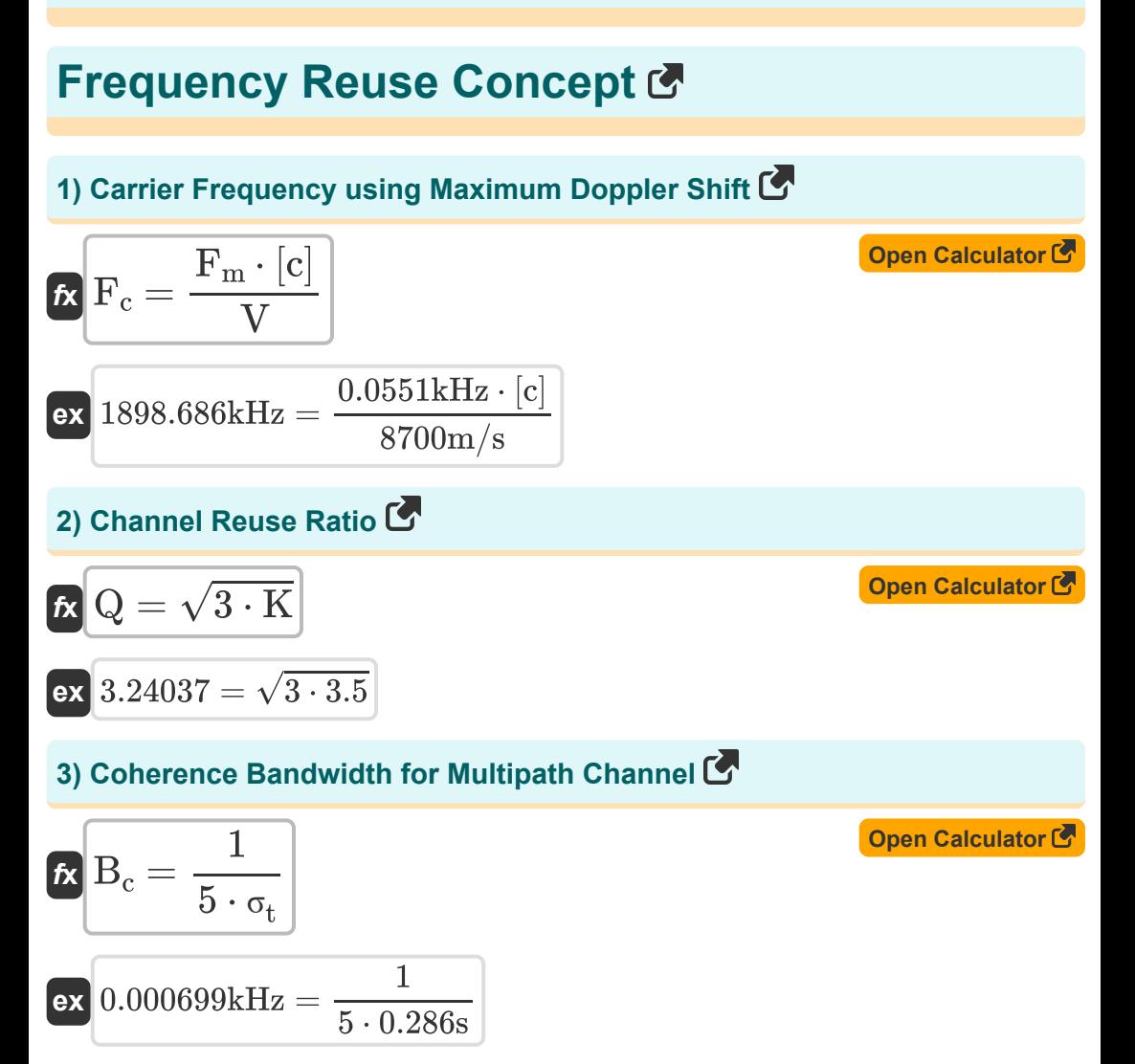

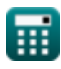

*Frequency Reuse Concept Formulas...* 3/8

## **4) Coherence Bandwidth for Random Phases of Two Received Signals**

$$
\begin{aligned} \mathbf{f} \mathbf{x} \mathbf{B}_{\mathbf{c}} &= \frac{1}{4 \cdot 3.14 \cdot \Delta} \\ \mathbf{g} \mathbf{x} \mathbf{a} \mathbf{a} \mathbf{b} \mathbf{c} \mathbf{b} \mathbf{c} \mathbf{b} \mathbf{c} \mathbf{b} \mathbf{c} \mathbf{b} \mathbf{c} \mathbf{c} \mathbf{b} \mathbf{c} \mathbf{c} \mathbf{b} \mathbf{c} \mathbf{c} \mathbf{d} \mathbf{c} \mathbf{d} \math
$$

**5) Coherence Bandwidth for Two Fading Amplitudes of Two Received Signals** 

| $\kappa$              | $B_{\text{fad}} = \frac{1}{2 \cdot 3.14 \cdot \Delta}$ | Open Calculator (3) |
|-----------------------|--------------------------------------------------------|---------------------|
| $\kappa$              | 0.000156kHz = $\frac{1}{2 \cdot 3.14 \cdot 1.02s}$     |                     |
| 6) Coherence Time (5) | Open Calculator (6)                                    |                     |
| $\kappa$              | $T_c = \frac{0.423}{F_m}$                              | Open Calculator (6) |
| $\kappa$              | 0.007677s = $\frac{0.423}{0.0551kHz}$                  | Open Calculator (6) |
| $\kappa$              | $\Delta = \frac{1}{2 \cdot 3.14 \cdot B_{\text{fad}}}$ | Open Calculator (6) |
| $\kappa$              | 1.020741s = $\frac{1}{2 \cdot 3.14 \cdot 0.000156kHz}$ |                     |

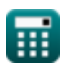

**[Open Calculator](https://www.calculatoratoz.com/en/coherence-bandwidth-for-random-phases-of-two-received-signals-calculator/Calc-20756)** 

*Frequency Reuse Concept Formulas...* 4/8

**8) Forward Frame** F.F = τ + R.F + 44 ⋅ T<sup>s</sup> **[Open Calculator](https://www.calculatoratoz.com/en/forward-frame-calculator/Calc-21185)**  *f***x** 2213 = 8s + 5 + 44 ⋅ 50s **ex 9) M-Ary PAM [Open Calculator](https://www.calculatoratoz.com/en/m-ary-pam-calculator/Calc-21167)**  P√M = 1 − √1 − P√Q *f***x** 0.9 = 1 − √1 − 0.99 **ex 10) M-Ary QAM**  2 **[Open Calculator](https://www.calculatoratoz.com/en/m-ary-qam-calculator/Calc-21166)**  P√Q = 1 − (1 − P√M) *f***x** 2 0.99 = 1 − (1 − 0.9) **ex 11) Maximum Doppler Shift**  V **[Open Calculator](https://www.calculatoratoz.com/en/maximum-doppler-shift-calculator/Calc-32600)**  F<sup>m</sup> = ( ) ⋅ F<sup>c</sup> *f***x** [c] 8700m/s 0.055138kHz = ( ) ⋅ 1900kHz **ex** [c] **12) Maximum Excess Delay** X = <sup>τ</sup><sup>x</sup> − <sup>τ</sup><sup>0</sup> **[Open Calculator](https://www.calculatoratoz.com/en/maximum-excess-delay-calculator/Calc-37007)**  *f***x** 7.65dB = 14dB − 6.35dB**ex** 

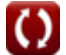

*Frequency Reuse Concept Formulas...* 5/8

13) Reverse Frame 
$$
(\vec{r}
$$
  
\n $\vec{R}$  R.F = F.F – ( $\tau$  + 44 · T<sub>s</sub>)  
\n $\vec{r}$  (Open Calculator  $\vec{r}$ )  
\n $\vec{r}$  (b) FMS Delay Spread ( $\vec{r}$ )  
\n $\vec{r}$  (c) 286313s =  $\sqrt{\tau'$  – ( $\tau'$ )<sup>2</sup>  
\n(c) 0.286313s =  $\sqrt{0.084s - (0.045s)^{2}}$   
\n15) Symbol Time Period ( $\vec{r}$ )  
\n $\vec{r}$  (C)  $\vec{r}$  (D) 64s – ( $\tau$  + R.F)  
\n $\vec{r}$  (Dpen Calculator ( $\vec{r}$ )  
\n $\vec{r}$  (D) Time Slots ( $\vec{r}$  + R.F)  
\n16) Time Slots ( $\vec{r}$  (R)  $\vec{r}$  = F.F – (R.F + 44 · T<sub>s</sub>)  
\n $\vec{r}$  (D) Time Slots ( $\vec{r}$  (R)  $\vec{r}$  = F.F – (R.F + 44 · T<sub>s</sub>)  
\n $\vec{r}$  (S) 8s = 2213 – (5 + 44 · 50s)

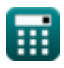

 $\Omega$ 

## **Variables Used**

- **B<sup>c</sup>** Coherence Bandwidth *(Kilohertz)*
- **Bc'** Coherence Bandwidth Random Phase *(Kilohertz)*
- **Bfad** Coherence Bandwidth Fading *(Kilohertz)*
- **F<sup>c</sup>** Carrier Frequency *(Kilohertz)*
- **F<sup>m</sup>** Maximum Doppler Shift *(Kilohertz)*
- **F.F** Forward Frame
- **K** Frequency Reuse Pattern
- **P√M** M-Ary PAM
- **P√Q** M-Ary QAM
- **Q** Co Channel Reuse Ratio
- **R.F** Reverse Frame
- **T<sup>c</sup>** Coherence Time *(Second)*
- **T<sup>s</sup>** Symbol Time *(Second)*
- **V** Velocity *(Meter per Second)*
- **X** Maximum Excess Delay *(Decibel)*
- **Δ** Delay Spread *(Second)*
- **σ<sup>t</sup>** RMS Delay Spread *(Second)*
- **τ'** Mean Excess Delay *(Second)*
- **τ''** Variance Mean Excess Delay *(Second)*
- **τ<sup>0</sup>** First Arriving Signal *(Decibel)*
- **τ<sup>x</sup>** Excess Delay Spread *(Decibel)*
- Time Slots *(Second)*

## **Constants, Functions, Measurements used**

- Constant: **[c]**, 299792458.0 Meter/Second *Light speed in vacuum*
- Function: **sqrt**, sqrt(Number) *Square root function*
- Measurement: **Time** in Second (s) *Time Unit Conversion*
- Measurement: **Speed** in Meter per Second (m/s) *Speed Unit Conversion*
- Measurement: **Frequency** in Kilohertz (kHz) *Frequency Unit Conversion*
- Measurement: **Sound** in Decibel (dB) *Sound Unit Conversion*

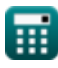

*Frequency Reuse Concept Formulas...* 8/8

### **Check other formula lists**

- **Cellular Concepts Formulas**
- **Data Analysis Formulas**
- **Frequency Reuse Concept Formulas**
- **Mobile Radio Propogation Formulas**

Feel free to SHARE this document with your friends!

#### **PDF Available in**

[English](https://www.calculatoratoz.com/PDF/Nodes/8067/Frequency-reuse-concept-Formulas_en.PDF) [Spanish](https://www.calculatoratoz.com/PDF/Nodes/8067/Frequency-reuse-concept-Formulas_es.PDF) [French](https://www.calculatoratoz.com/PDF/Nodes/8067/Frequency-reuse-concept-Formulas_fr.PDF) [German](https://www.calculatoratoz.com/PDF/Nodes/8067/Frequency-reuse-concept-Formulas_de.PDF) [Russian](https://www.calculatoratoz.com/PDF/Nodes/8067/Frequency-reuse-concept-Formulas_ru.PDF) [Italian](https://www.calculatoratoz.com/PDF/Nodes/8067/Frequency-reuse-concept-Formulas_it.PDF) [Portuguese](https://www.calculatoratoz.com/PDF/Nodes/8067/Frequency-reuse-concept-Formulas_pt.PDF) [Polish](https://www.calculatoratoz.com/PDF/Nodes/8067/Frequency-reuse-concept-Formulas_pl.PDF) [Dutch](https://www.calculatoratoz.com/PDF/Nodes/8067/Frequency-reuse-concept-Formulas_nl.PDF)

*6/1/2023 | 2:26:03 PM UTC [Please leave your feedback here...](https://docs.google.com/forms/d/e/1FAIpQLSf4b4wDgl-KBPJGChMJCxFlqrHvFdmw4Z8WHDP7MoWEdk8QOw/viewform?usp=pp_url&entry.1491156970=Frequency%20Reuse%20Concept%20Formulas)*

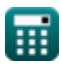